Subject: Making the classroom example work Posted by [fastrider](https://forum.radicore.org/index.php?t=usrinfo&id=189) on Sat, 14 Nov 2009 05:09:35 GMT [View Forum Message](https://forum.radicore.org/index.php?t=rview&th=529&goto=2362#msg_2362) <> [Reply to Message](https://forum.radicore.org/index.php?t=post&reply_to=2362)

Hi

How do i see the classroom example. There is no index file in that folder. Further if I set the include path as php\_value include\_path ".;D:\XAMPP\HTDOCS\RADICORE\INCLUDES

then do all include and require commands look for files in D:\XAMPP\HTDOCS\RADICORE\INCLUDES always?

Thanks Rahul

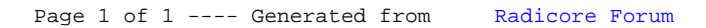